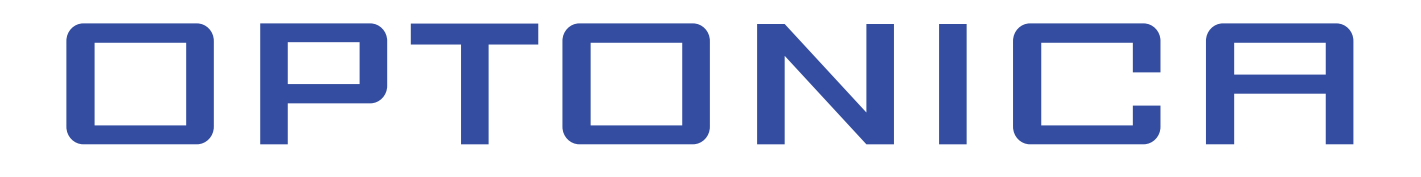

# **РЪКОВОДСТВО ЗА УПОТРЕБА**

# **ДИГИТАЛНА LED ЛЕНТА С БЯГАЩ ЕФЕКТ**

#### **ТОЧКИ ЗА ПРОВЕРКА:**

- 1. Моля, проверете внимателно осветителното тяло преди монтажа.
- 2. Моля, изключете захранването преди монтаж.

## **КАК ДА ИЗБЕРЕМ ЗАХРАНВАНЕ:**

#### **СЪВЕТИ**

- 1. Общата мощност на LED лентите не трябва да превишава максималната мощност на адаптера.
- 2. Всички адаптери, споменати в това ръководство, имат само един DC изходен терминал.
- Така те могат да се използват само за една лента или лента свързана последователно.
- 3. За максимално и равномерно осветяване моля, не свързвайте LED лента светлина повече от 10м.
- 4. Ако искате да използвате няколко ленти заедно, свържете ги паралелно и изберете друг адаптер с повече от един изходен терминал.

## **КАК ДА СВЪРЖАТЕ ЛЕНТА СЪС ЗАХРАНВАНЕ И КОНТРОЛЕР**

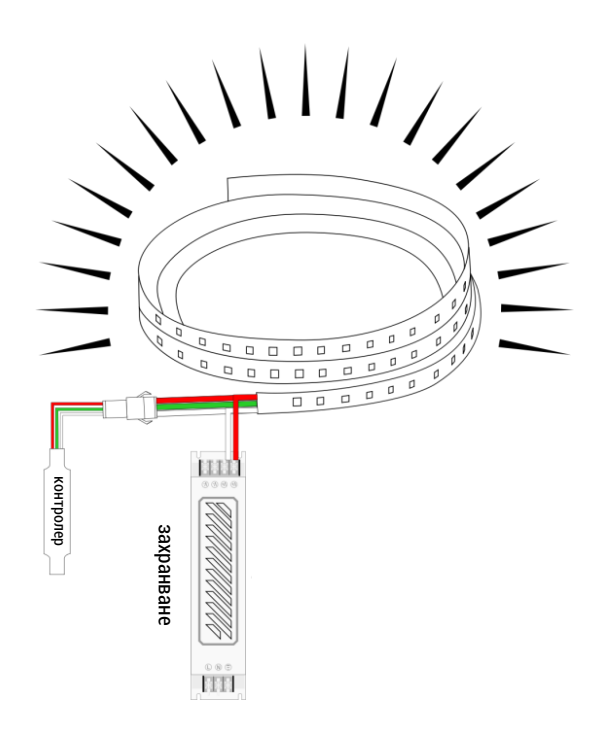

## **КАК ДА СВЪРЖЕТЕ МНОГО ЛЕНТИ С ЕДИН И СЪЩ ЕФЕКТ**

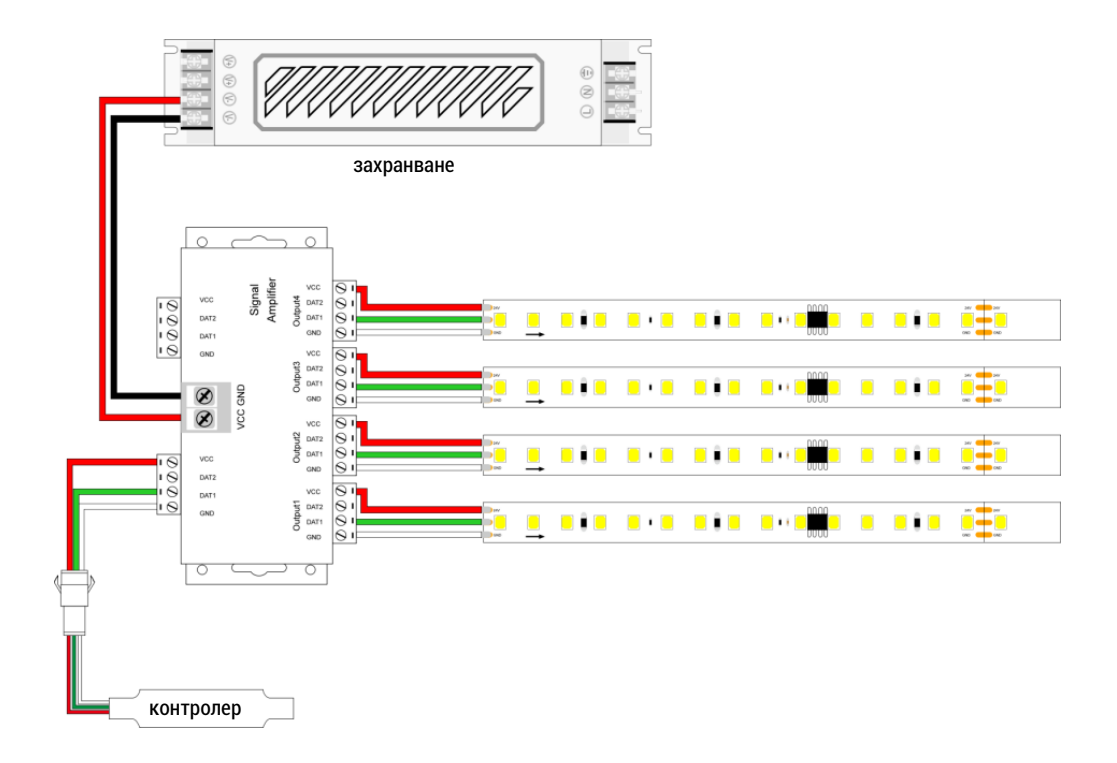

Свържете лентата към усилвателя (моля, уверете се, че свързвате с правилния проводник, ако има конектор на лентата, просто отрежете конектора), свържете контролера към усилвателя, свържете захранващия адаптер към усилвателя.

Включете и му се насладете.